## Cloud Computing CS 15-319

Programming Models- Part I Lecture 4, Jan 25, 2012

Majd F. Sakr and Mohammad Hammoud

حامىق دارنىدى سلون فى قطر **Carnegie Mellon Qatar** 

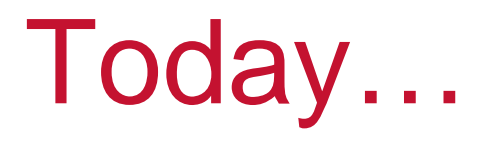

- $\Box$  Last 3 sessions
	- **Administrivia and Introduction to Cloud Computing**
	- **Introduction to Cloud Computing and Cloud Software Stack**
	- Course Project and Amazon AWS
- **Today's session** 
	- Programming Models *Part I*
- $\mathcal{L}$  Announcement:
	- **Project update is due today**

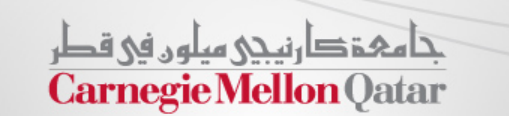

© Carnegie Mellon University in Qatar 2

# **Objectives**

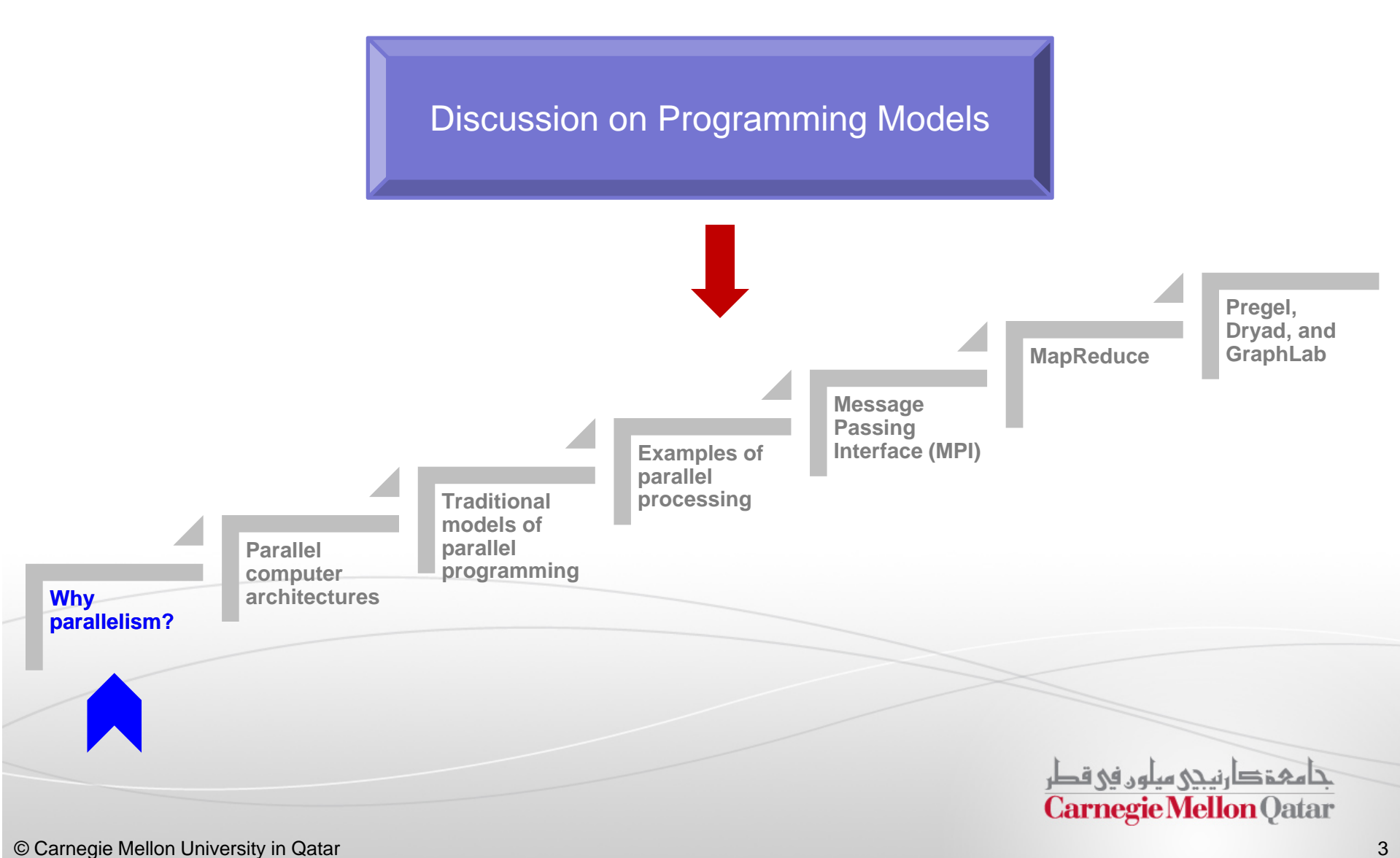

## Amdahl's Law

- $\blacksquare$ We parallelize our programs in order to run them faster
- $\blacksquare$  How much faster will a parallel program run?
	- Suppose that the sequential execution of a program takes  $T<sub>1</sub>$  time units and the parallel execution on  $p$  processors takes  $T_p$  time units
	- Suppose that out of the entire execution of the program, *<sup>s</sup>* fraction of it is not parallelizable while *1-s* fraction is parallelizable

Then the speedup (**Amdahl's formula**):

\n
$$
\frac{T_1}{T_p} = \frac{T_1}{(T_1 \times s + T_1 \times \frac{1-s}{p})} = \frac{1}{s + \frac{1-s}{p}}
$$
\nExercise Mellon University in Qatar

\nCarnegie Mellon (Jatar)

## Amdahl's Law: An Example

- $\blacksquare$  Suppose that 80% of you program can be parallelized and that you use 4 processors to run your parallel version of the program
- $\blacksquare$ The speedup you can get according to Amdahl is:

$$
\frac{1}{s + \frac{1-s}{p}} = \frac{1}{0.2 + \frac{0.8}{4}} = 2.5 \text{ times}
$$

П Although you use 4 processors you cannot get a speedup more than 2.5 times (or 40% of the serial running time)

فاهي ذانيجي سلهن في قطر **Carnegie Mellon Qatar** 

# Real Vs. Actual Cases

- $\mathcal{L}_{\mathcal{A}}$ Amdahl's argument is too simplified to be applied to real cases
- $\mathcal{L}_{\mathcal{A}}$  When we run <sup>a</sup> parallel program, there are <sup>a</sup> communication overhead and <sup>a</sup> workload imbalance among processes in general

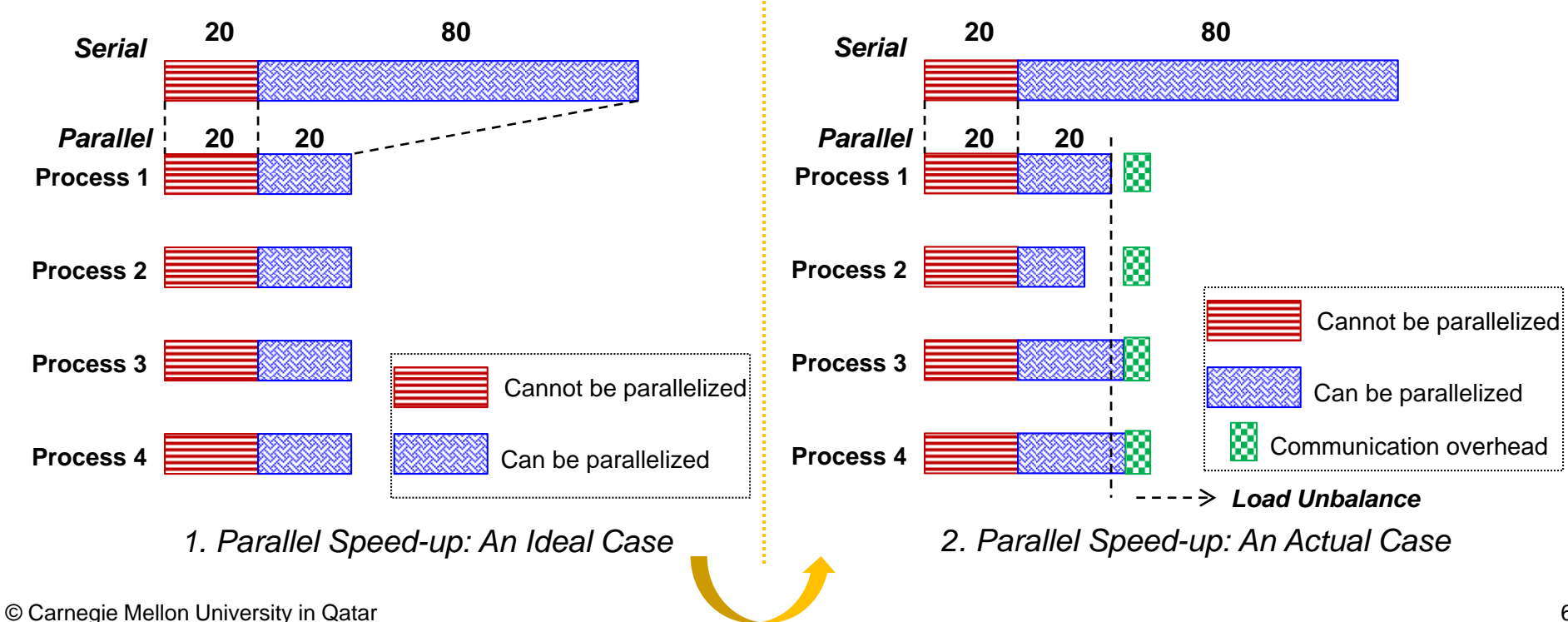

## **Guidelines**

- **In order to efficiently benefit from parallelization, we** ought to follow these guidelines:
	- 1. Maximize the fraction of our program that can be parallelized
	- 2. Balance the workload of parallel processes
	- 3. Minimize the time spent for communication

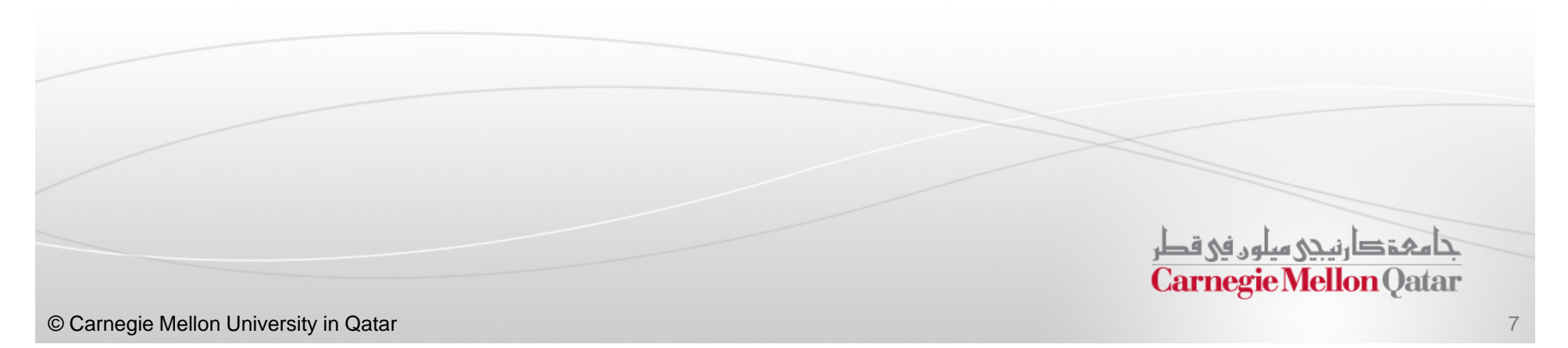

# **Objectives**

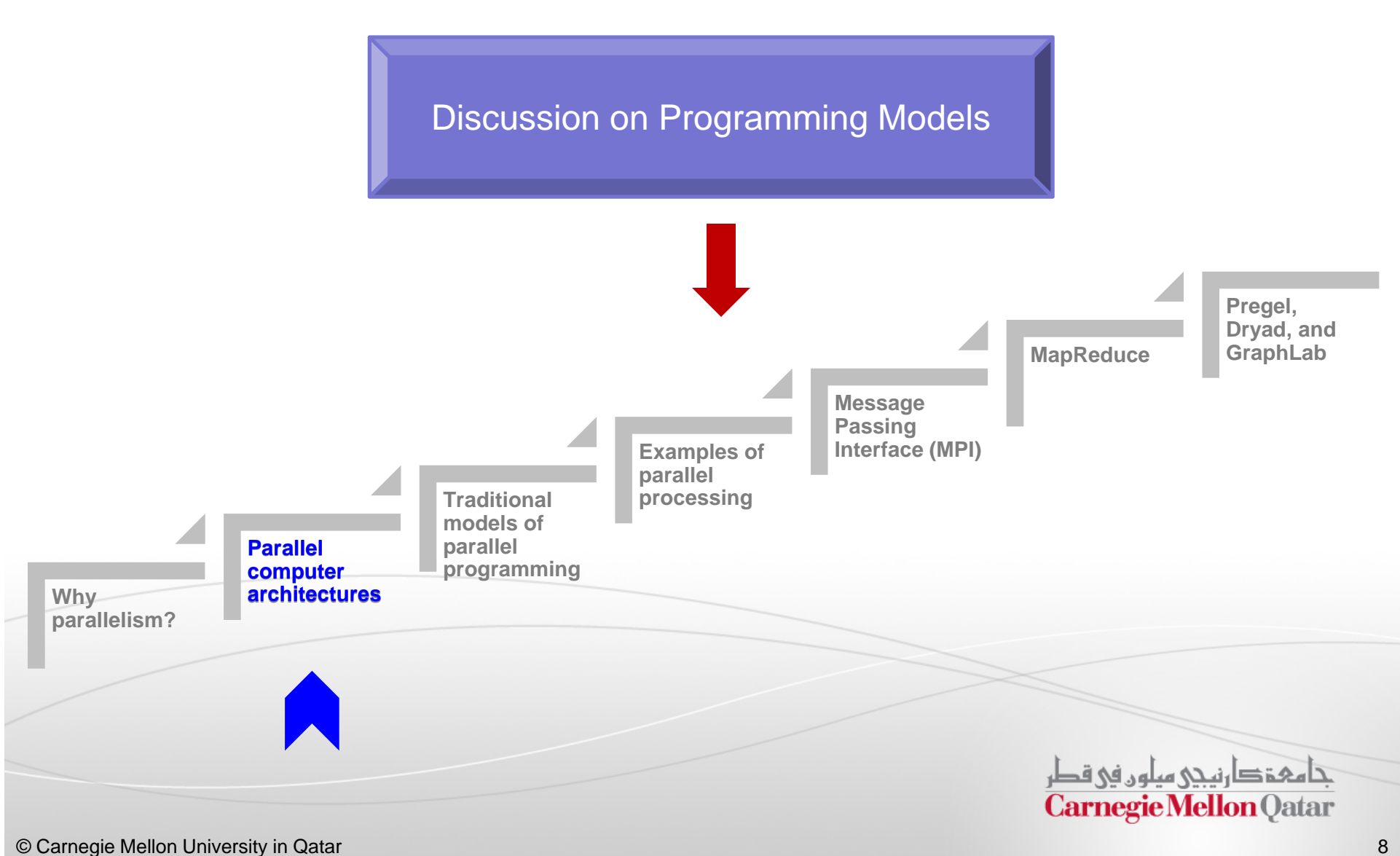

### Parallel Computer Architectures

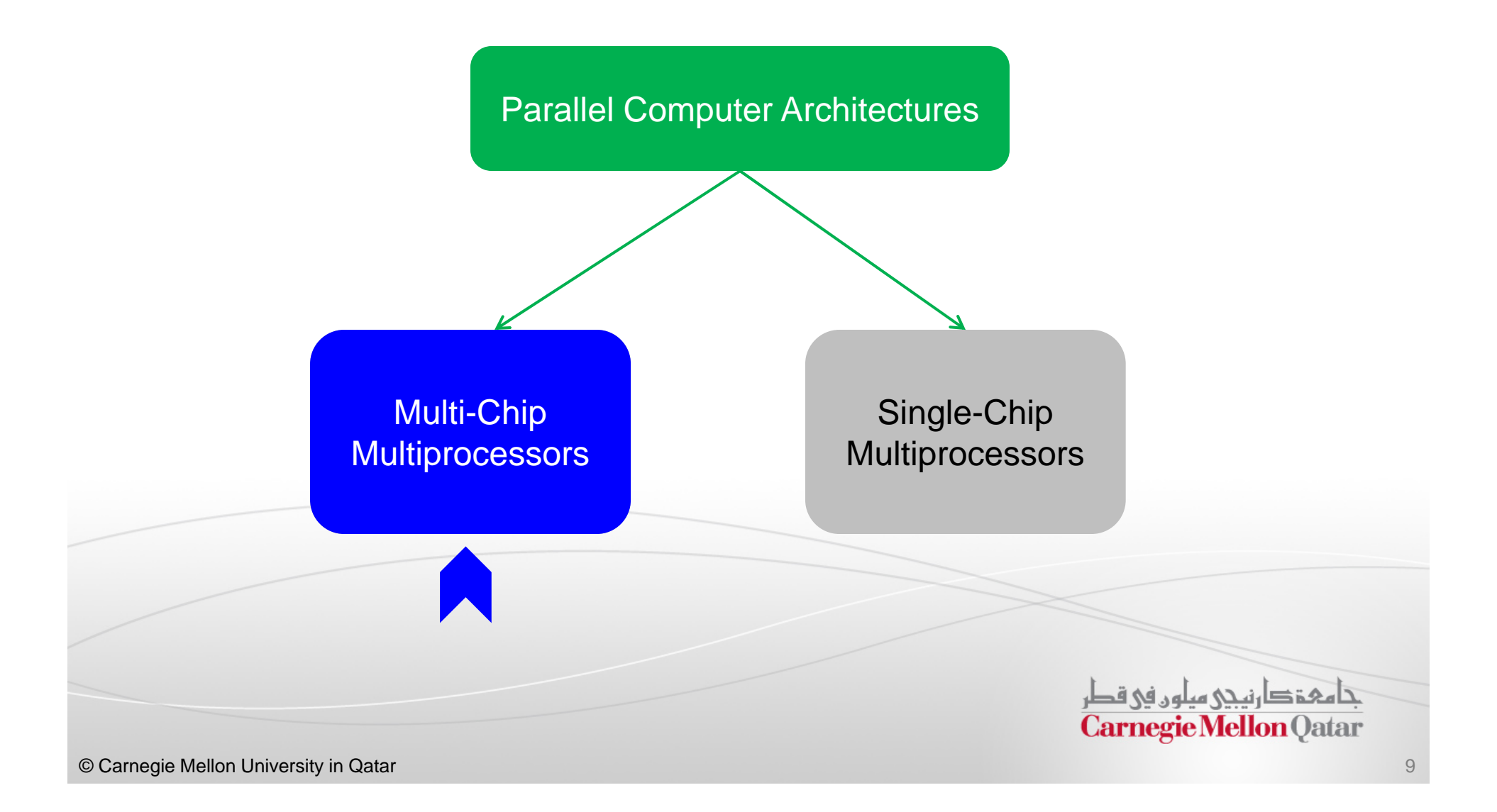

# Multi-Chip Multiprocessors

- $\mathcal{L}_{\mathcal{A}}$  We can categorize the architecture of multi-chip multiprocessor computers in terms of two aspects:
	- Whether the memory is physically centralized or distributed
	- Whether or not the address space is shared

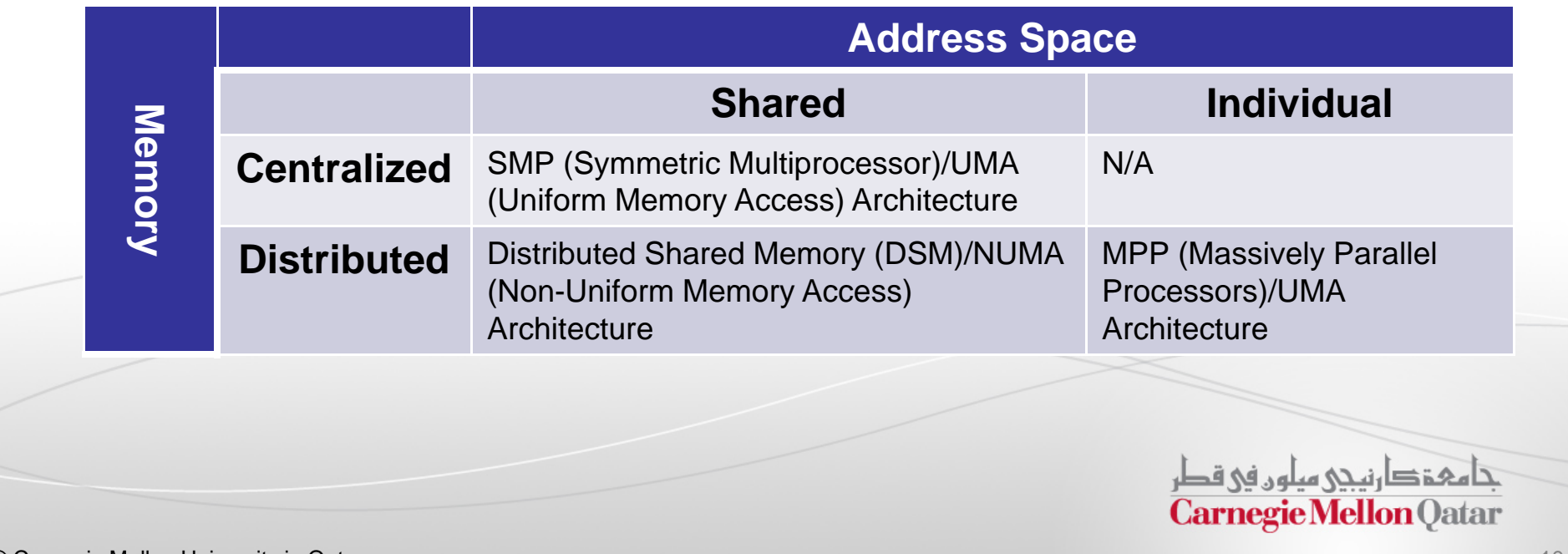

© Carnegie Mellon University in Qatar

# Symmetric Multiprocessors

 $\mathbb{R}^n$  A system with Symmetric Multiprocessors (SMP) architecture uses <sup>a</sup> shared memory that can be accessed equally from all processors

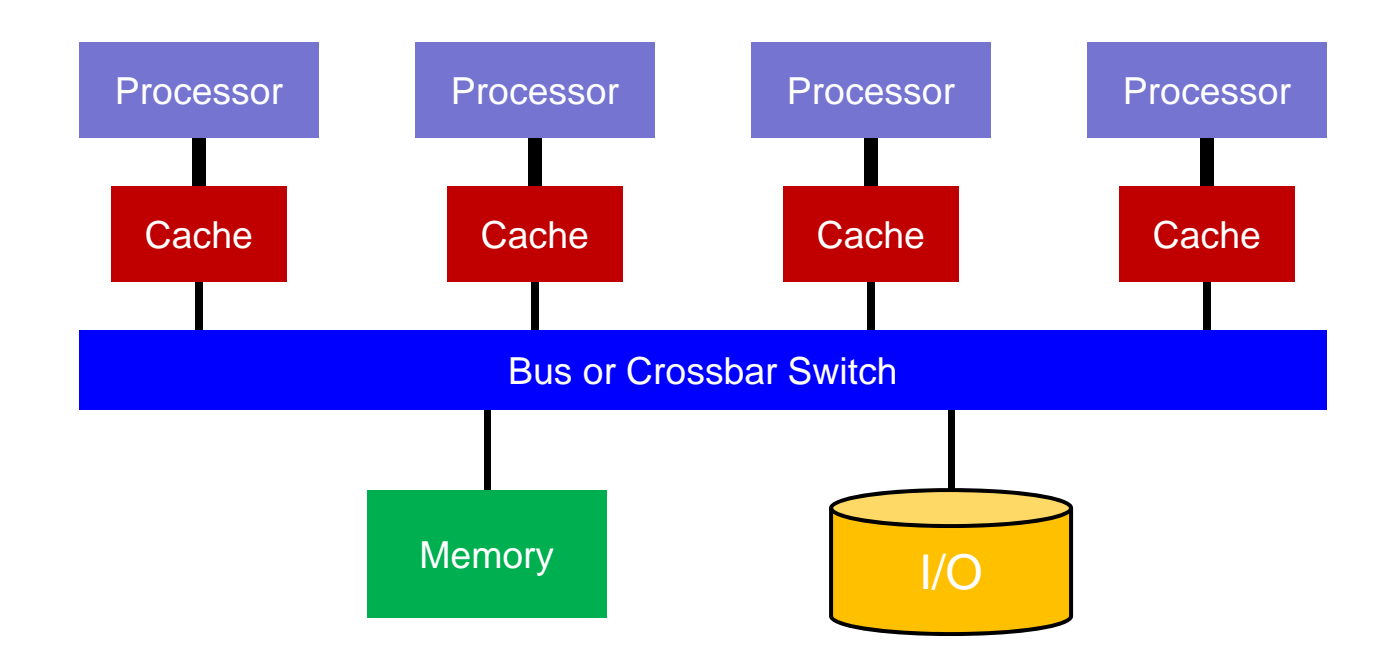

 $\Box$ Usually, <sup>a</sup> single OS controls the SMP system

# Massively Parallel Processors

 $\mathcal{L}_{\mathcal{A}}$  A system with <sup>a</sup> Massively Parallel Processors (MPP) architecture consists of nodes with each having its own processor, memory and I/O subsystem

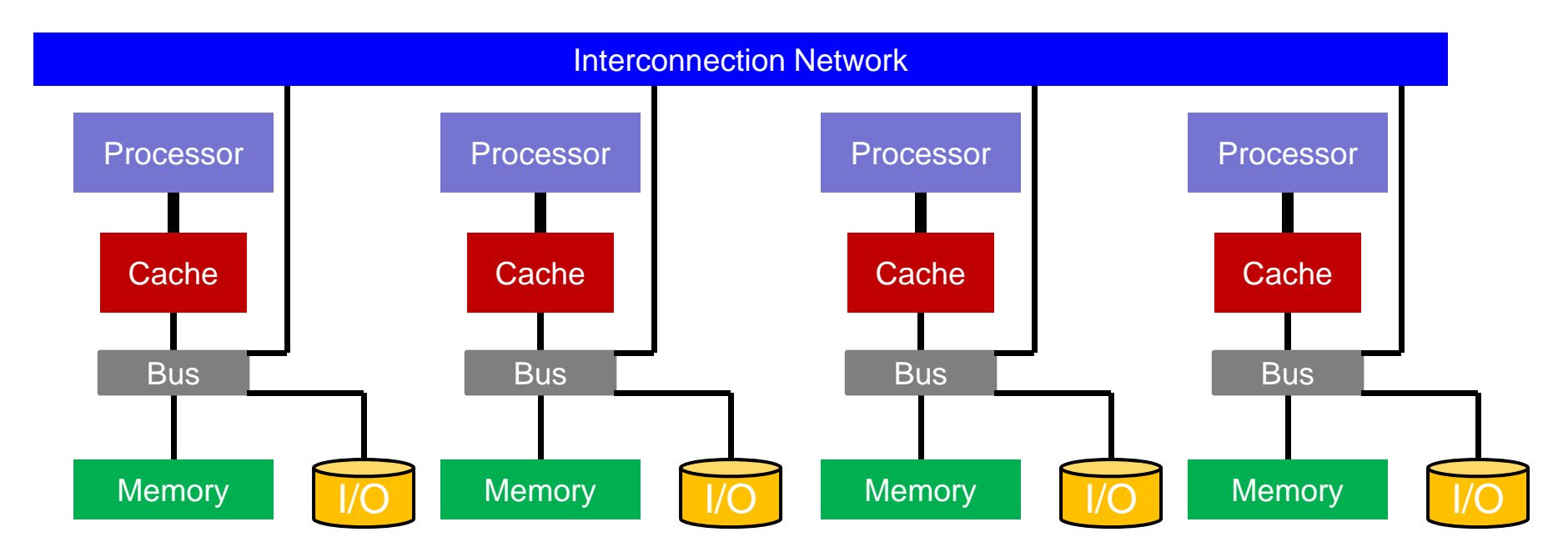

 $\mathcal{C}$ Typically, an independent OS runs at each node

# Distributed Shared Memory

- A Distributed Shared Memory (DSM) system is typically built on <sup>a</sup> similar hardware model as MPP
- DSM provides <sup>a</sup> shared address space to applications using <sup>a</sup> hardware/software directory-based coherence protocol
- The memory latency varies according to whether the memory is accessed directly (a local access) or through the interconnect (a remote access) (hence, NUMA)

 As in <sup>a</sup> SMP system, typically <sup>a</sup> single OS controls <sup>a</sup> DSM system تنامىخى دىن ئەرەبە قطر **Carnegie Mellon Oatar** 

### Parallel Computer Architectures

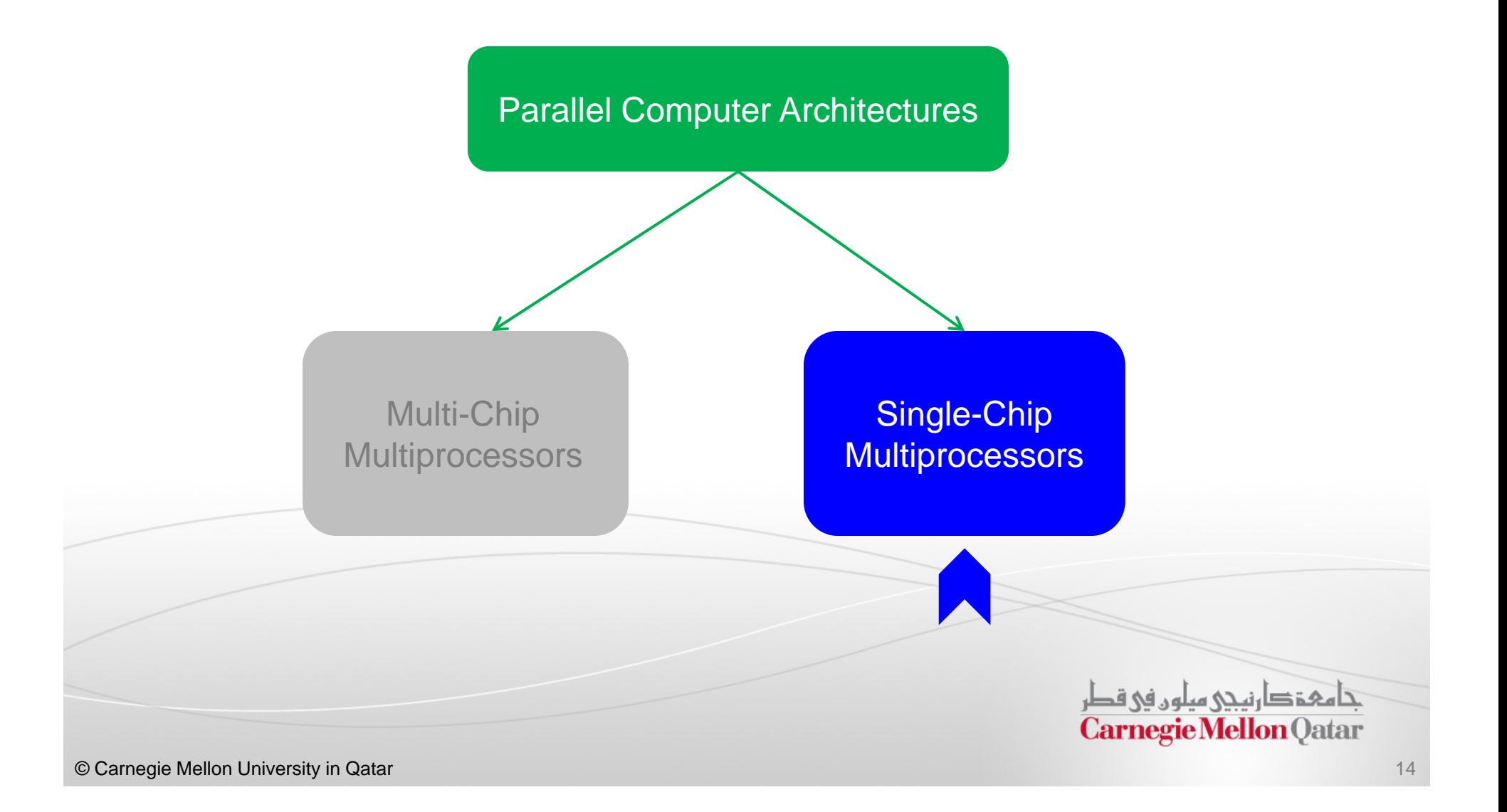

## Moore's Law

- $\mathcal{L}_{\mathcal{A}}$  As chip manufacturing technology improves, transistors are getting smaller and smaller and it is possible to put more of them on <sup>a</sup> chip
- $\mathcal{L}_{\mathcal{A}}$  This empirical observation is often called Moore's Law (# of transistors doubles every 18 to 24 months)
- $\mathcal{L}_{\mathcal{A}}$ An obvious question is: "What do we do with all these transistors"?

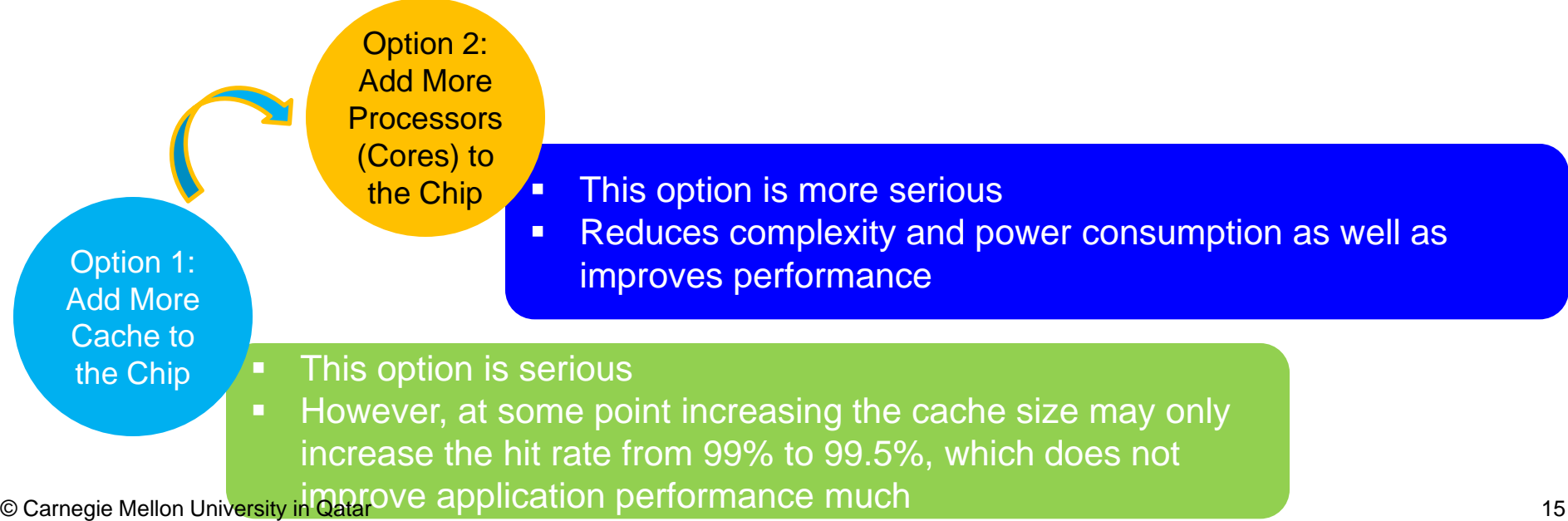

#### $\blacksquare$ Common CMP interconnects (referred to as Network-on-Chips or NoCs)

include bus, ring, 2D mesh, and crossbar

- $\mathcal{L}_{\mathcal{A}}$  CMPs could be homogeneous or heterogeneous:
	- Homogeneous CMPs include only identical cores
	- Heterogeneous CMPs have cores which are not identical

## Chip Multiprocessors

- $\mathcal{L}_{\mathcal{A}}$ The outcome is a single-chip multiprocessor referred to as **Chip** Multiprocessor (CMP)
- $\mathcal{L}_{\mathcal{A}}$ CMP is currently considered the architecture of choice
- $\mathcal{L}_{\mathcal{A}}$  Cores in <sup>a</sup> CMP might be coupled either tightly or loosely
	- п Cores may or may not share caches
	- Cores may implement <sup>a</sup> message passing or <sup>a</sup> shared memory inter-core communication method

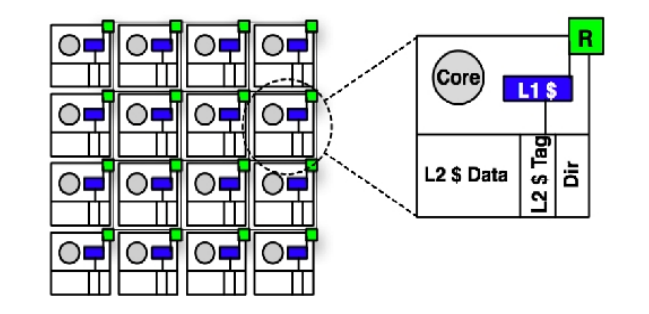

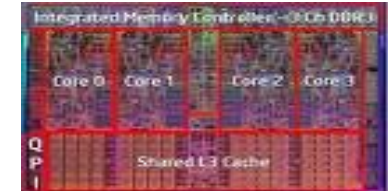

# **Objectives**

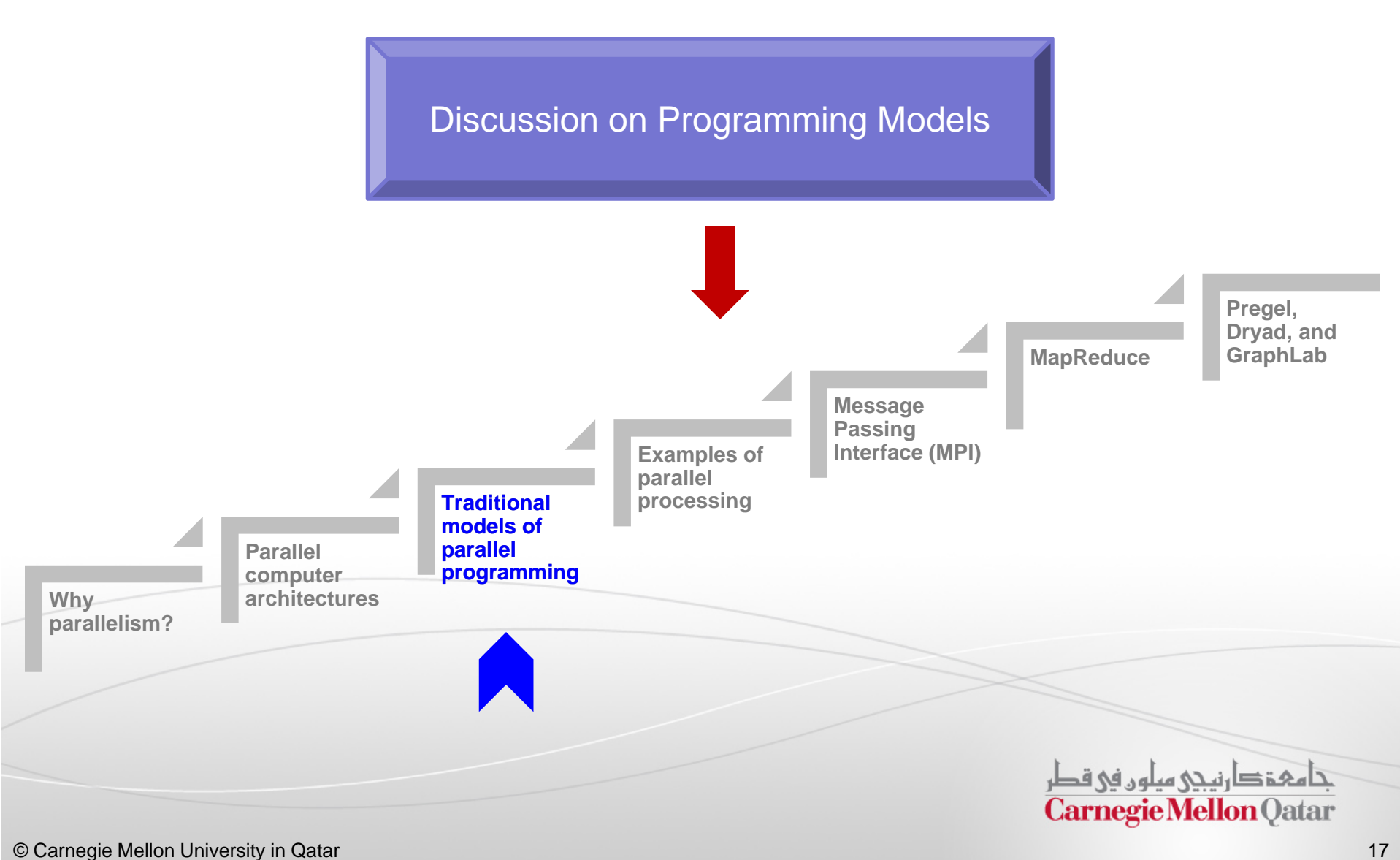

# Models of Parallel Programming

- $\mathcal{L}_{\mathcal{A}}$  What is <sup>a</sup> parallel programming model?
	- A programming model is an abstraction provided by the hardware to programmers
	- $\Box$ It determines how easily programmers can specify their algorithms into parallel unit of computations (i.e., tasks) that the hardware understands
	- It determines how efficiently parallel tasks can be executed on the hardware
- $\mathcal{L}_{\mathcal{A}}$  Main Goal: utilize all the processors of the underlying architecture (e.g., SMP, MPP, CMP) and minimize the elapsed time of your program

تنامىخى دىن ئەرەبە قطر **Carnegie Mellon Oatar** 

# Traditional Parallel Programming Models

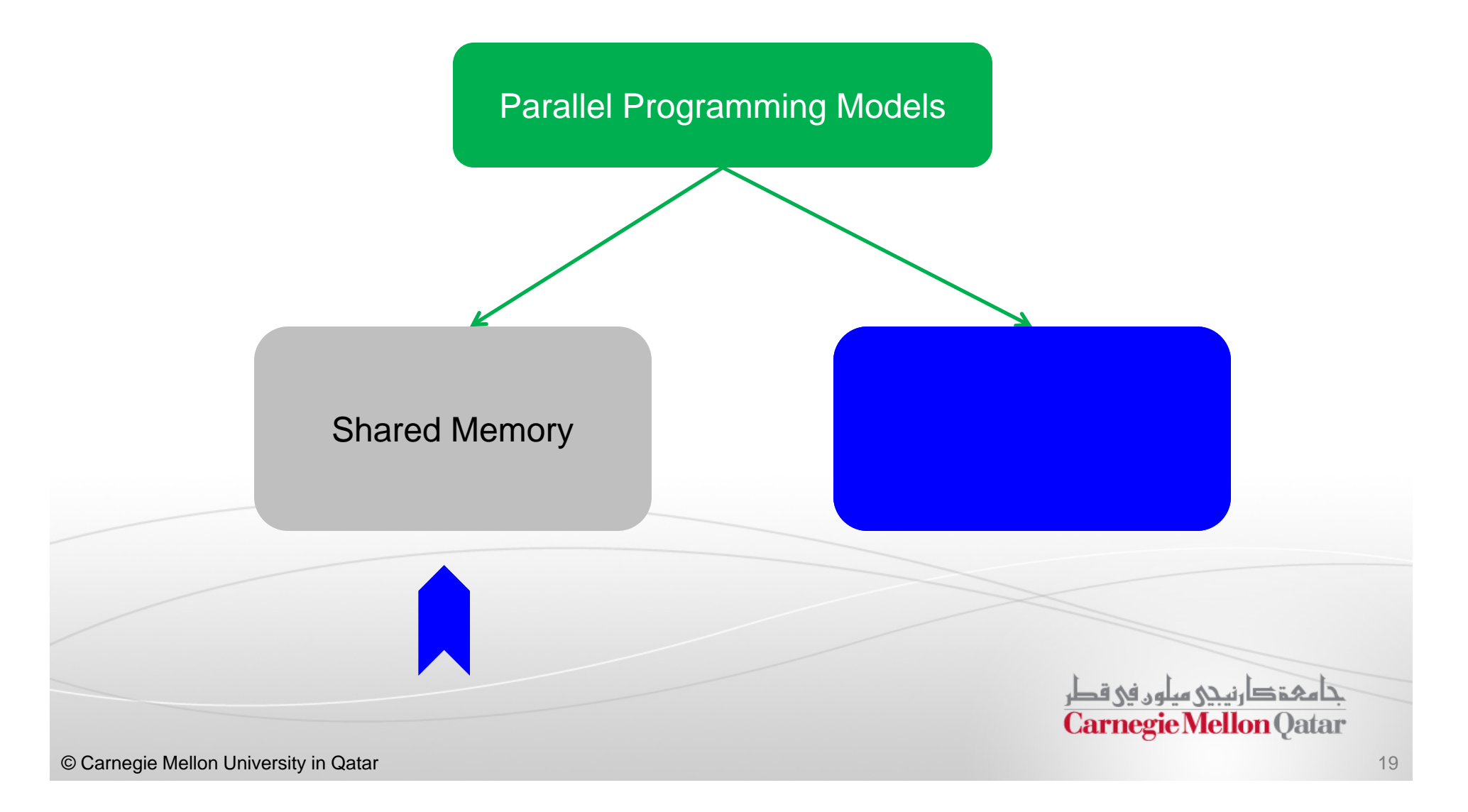

# Shared Memory Model

- $\mathcal{L}_{\mathcal{A}}$  In the shared memory programming model, the abstraction is that parallel tasks can access any location of the memory
- Parallel tasks can communicate through reading and writing common memory locations
- $\Box$  . This is similar to threads from <sup>a</sup> single process which share <sup>a</sup> single address space
- $\Box$  Multi-threaded programs (e.g., OpenMP programs) are the best fit with shared memory programming model

تنامىخى دىن ئەرەبە قطر **Carnegie Mellon Oatar** 

## Shared Memory Model

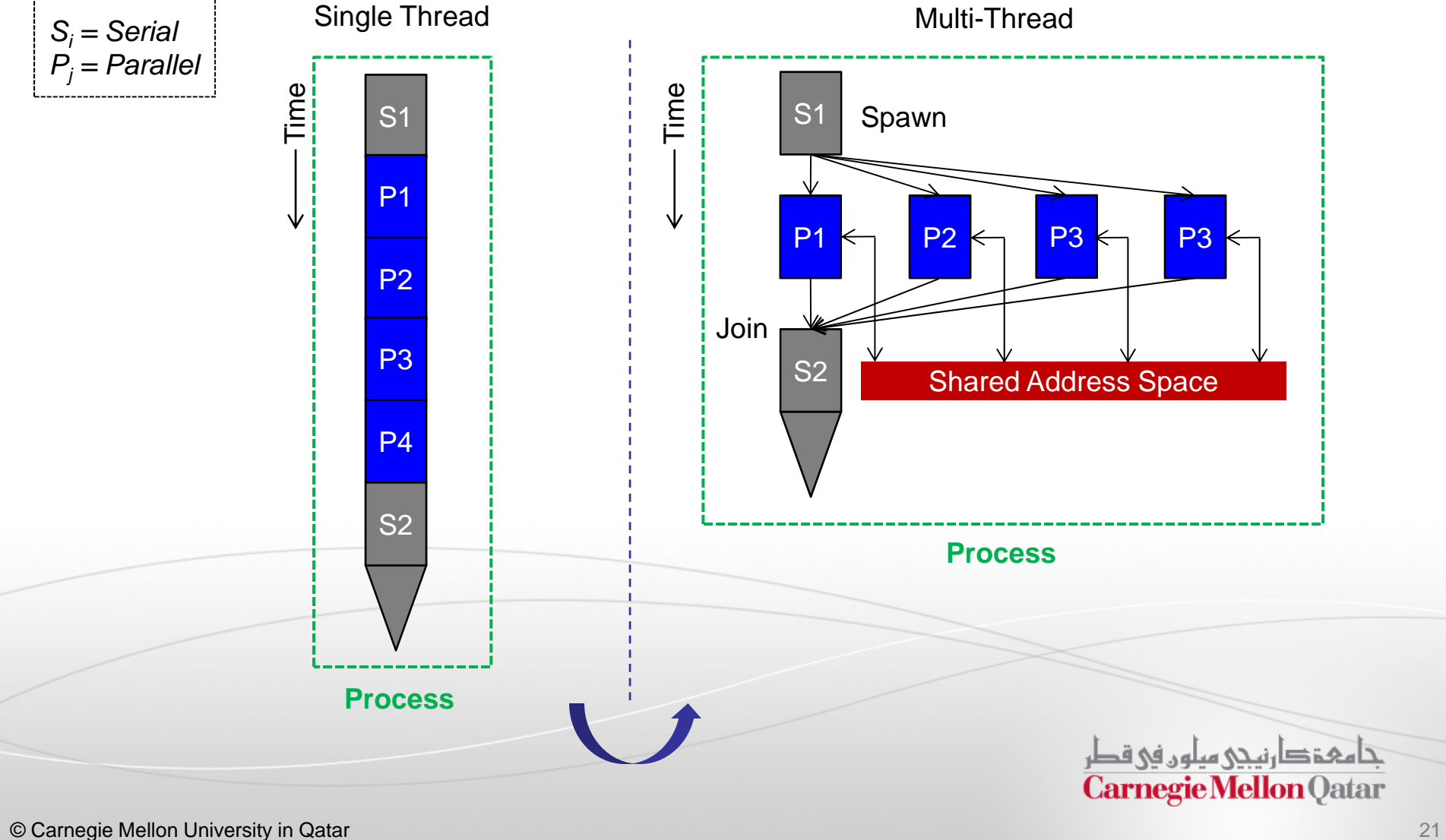

# Shared Memory Example

```
for (i=0; i<8; i++)a[i] = b[i] + c[i];sum = 0;
for (i=0; i<8; i++)if (a[i] > 0)sum = sum + a[i];Print sum;
```

```
Sequential
```

```
begin parallel // spawn a child thread
private int start iter, end iter, i;
shared int local iter=4, sum=0;
shared double sum=0.0, a[], b[], c[];
shared lock_type mylock;
start iter = getid() * local iter;
end iter = start iter + local iter;
for (i=start iter; i<end iter; i++)
  a[i] = b[i] + c[i];barrier;
for (i=start iter; i<end iter; i++)
  if (a[i] \rightarrow 0) {
    lock(mylock);
      sum = sum + a[i]unlock(mylock);
  }
barrier; // necessary
end parallel // kill the child thread
Print sum;
                     Parallel
```
# Why Locks?

- $\mathcal{L}_{\mathcal{A}}$ Unfortunately, threads in <sup>a</sup> shared memory model need to synchronize
- $\mathbb{R}^n$ This is usually achieved through mutual exclusion
- $\mathcal{L}_{\mathcal{A}}$  Mutual exclusion requires that when there are multiple threads, only one thread is allowed to write to <sup>a</sup> shared memory location (or the critical section) at any time
- $\blacksquare$  How to guarantee mutual exclusion in <sup>a</sup> critical section?
	- Typically, a lock can be implemented

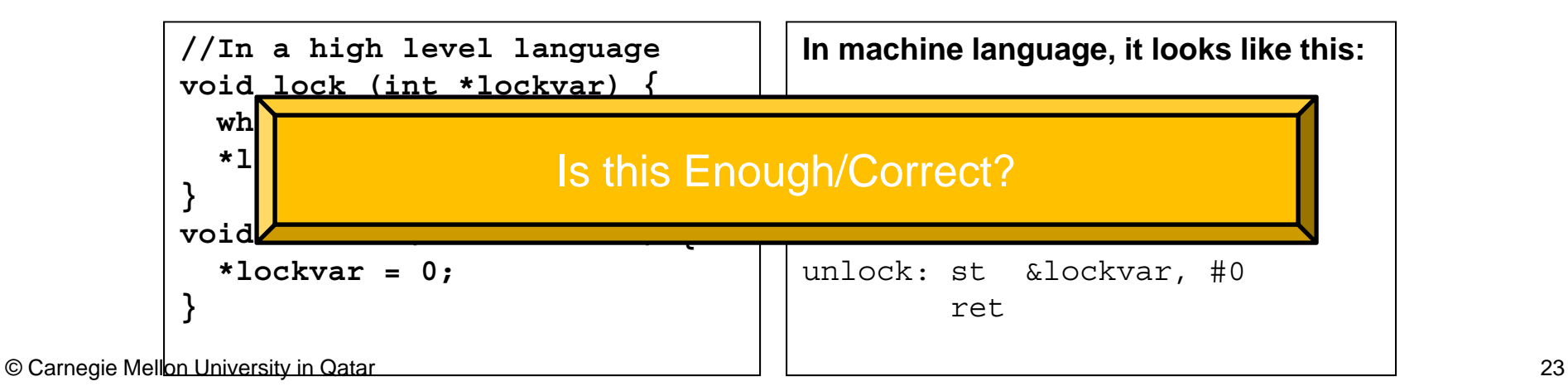

# The Synchronization Problem

D. Let us check if this works:

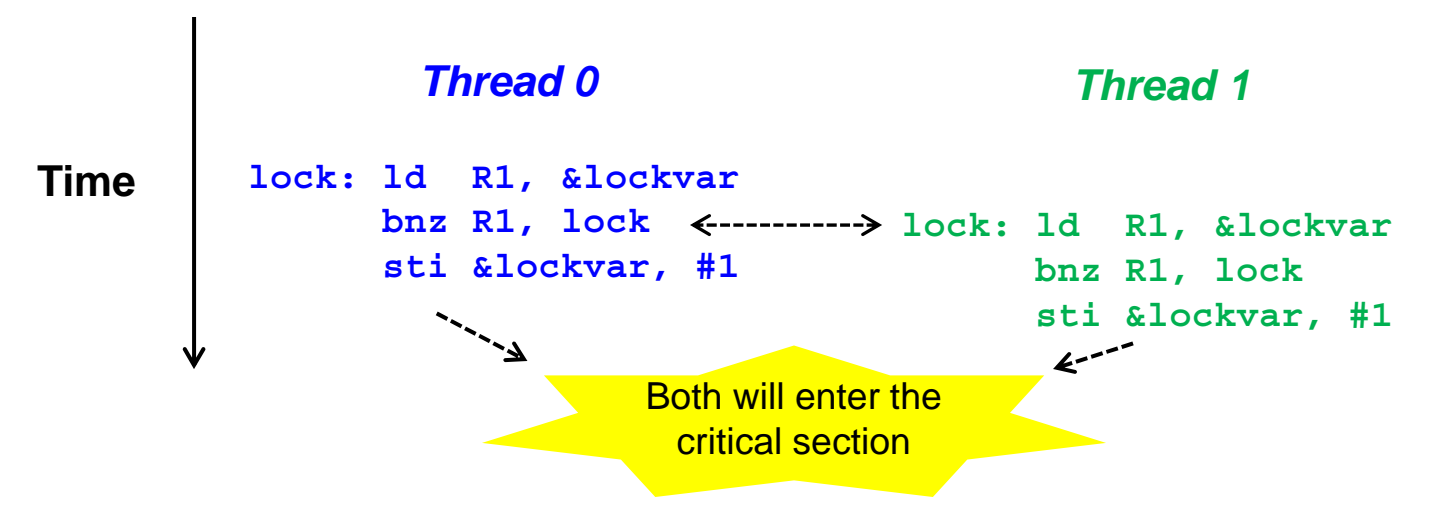

- $\blacksquare$  The execution of **ld**, **bnz**, and **sti** is not atomic (or indivisible)
	- Several threads may be executing them at the same time
- Ξ This allows several threads to enter the critical section simultaneously

# The Peterson's Algorithm

 To solve this problem, let us consider <sup>a</sup> software solution referred to as the **Peterson's Algorithm** [Tanenbaum, 1992]

```
int turn;
           int interested[n]; // initialized to 0
           void lock (int process, int lvar) \{ // process is 0 or 1
             int other = 1 - process;
             interested[process] = TRUE;
             turn = process;
             while (turn == process && interested[other] == TRUE) \{\};
            } 
           // Post: turn != process or interested[other] == FALSE
           void unlock (int process, int lvar) {
             interested[process] = FALSE;
           }
                                                                    تنامىخى دىن ئەرەبە قطر
                                                                    Carnegie Mellon Qatar
© Carnegie Mellon University in Qatar25
```
### No Race

#### *Thread 0*

### *Thread 1*

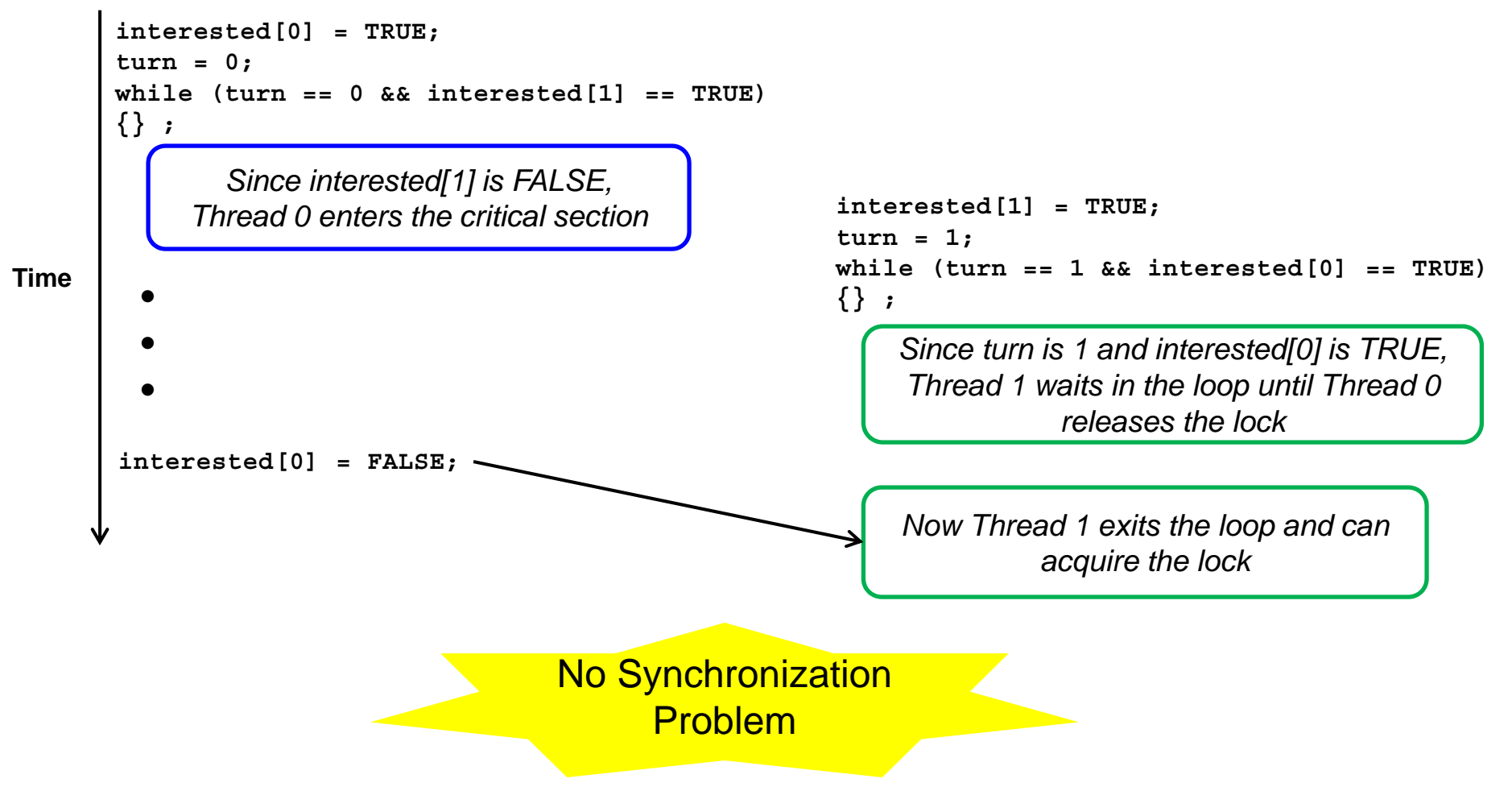

## With Race

### *Thread 0*

### *Thread 1*

**interested[0] = TRUE; turn = 0; while (turn == 0 && interested[1] == TRUE) {} ;** *Although interested[1] is TRUE, turn is 1, Hence, Thread 0 enters the critical section* **interested[0] = FALSE;**  *Since turn is 1 and interested[0] is TRUE, Thread 1 waits in the loop until Thread 0 releases the lockNow Thread 1 exits the loop and can acquire the lock* **interested[1] = TRUE; turn = 1; while (turn == 1 && interested[0] == TRUE) {} ;** •••No Synchronization

Problem

**Time**

# Traditional Parallel Programming Models

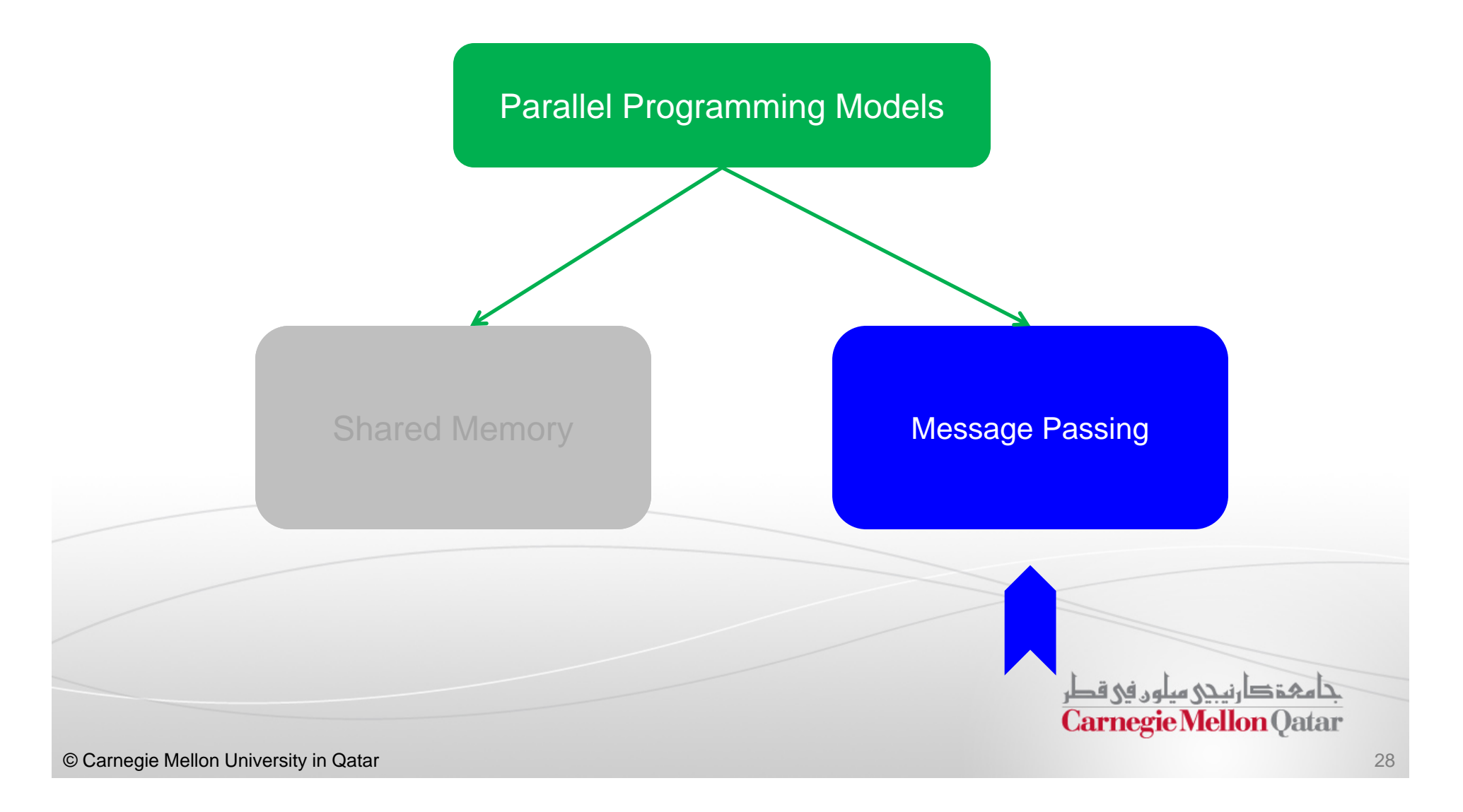

# Message Passing Model

- $\mathcal{L}_{\mathcal{A}}$ In message passing, parallel tasks have their own local memories
- $\mathcal{L}_{\mathcal{A}}$ One task cannot access another task's memory
- $\overline{\mathbb{R}^2}$  Hence, to communicate data they have to rely on explicit messages sent to each other
- $\overline{\phantom{a}}$  This is similar to the abstraction of processes which do not share an address space

 $\Box$  Message Passing Interface (MPI) programs are the best fit with the message passing programming model

تنامىخى دىن مىلەر فى قطر **Carnegie Mellon Oatar** 

## Message Passing Model

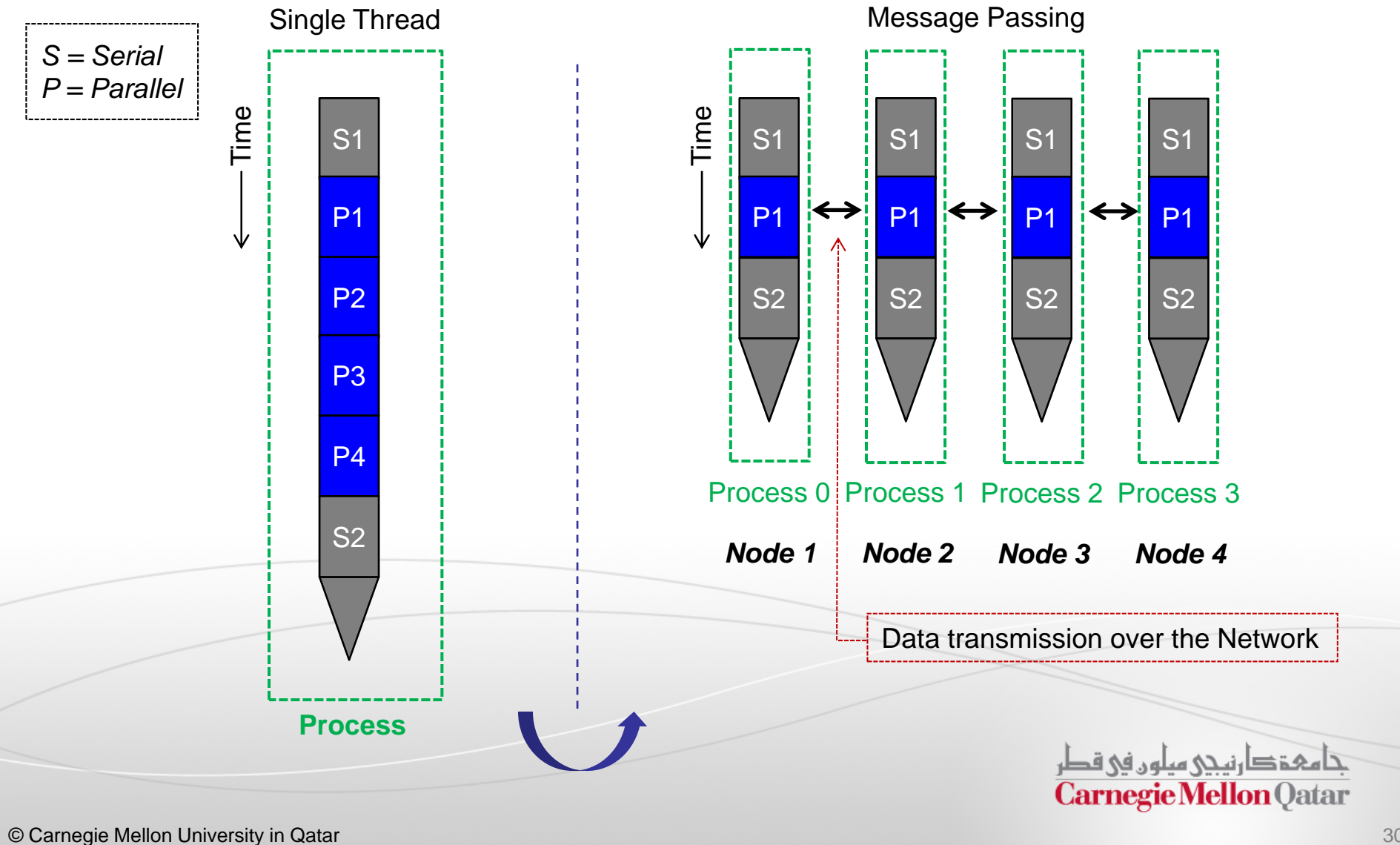

## Message Passing Example

```
for (i=0; i<8; i++)a[i] = b[i] + c[i];sum = 0;for (i=0; i<8; i++)if (a[i] > 0)sum = sum + a[i];Print sum;
```
*Sequential*

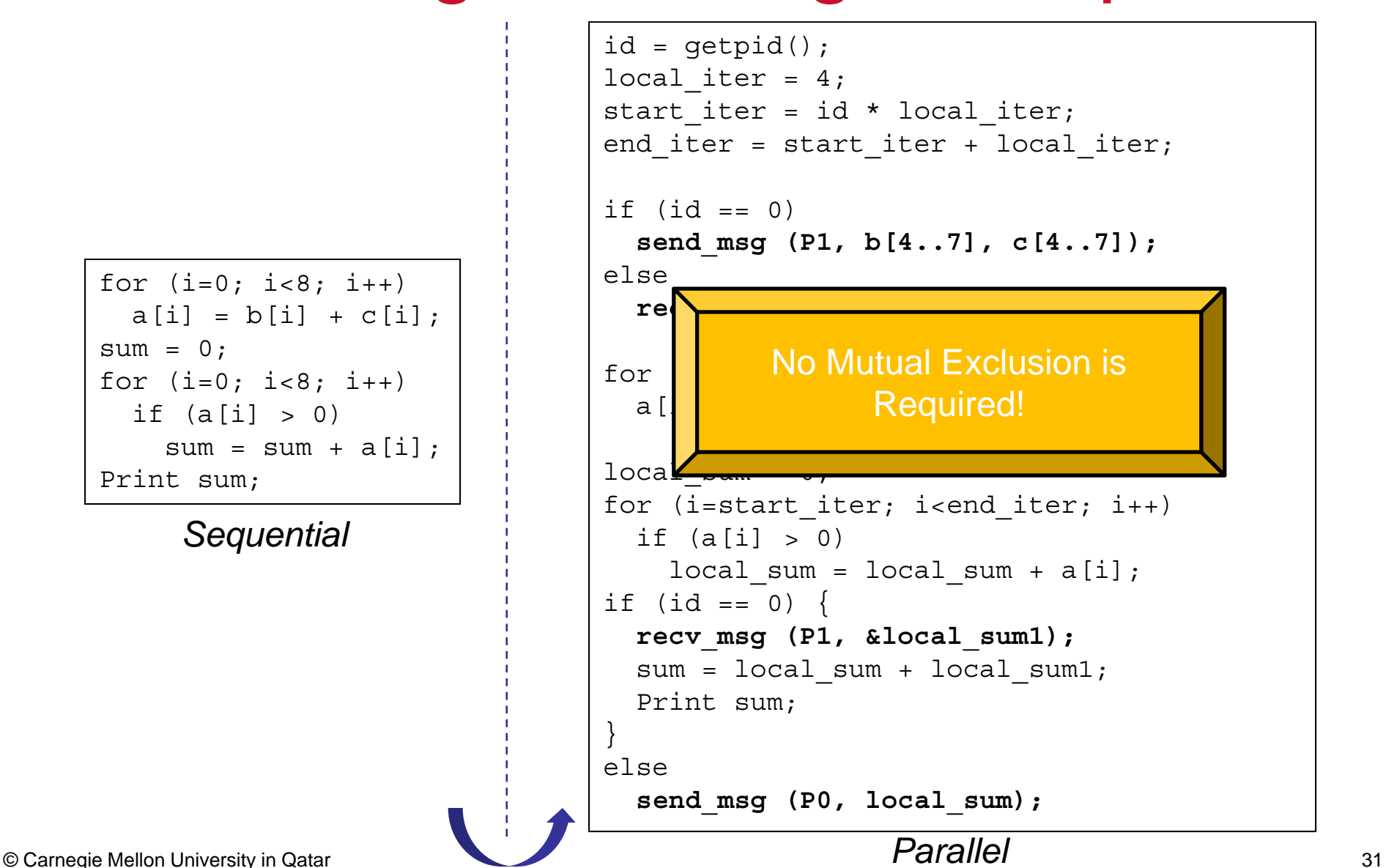

### Shared Memory Vs. Message Passing

 $\mathcal{L}_{\mathcal{A}}$  Comparison between shared memory and message passing programming models:

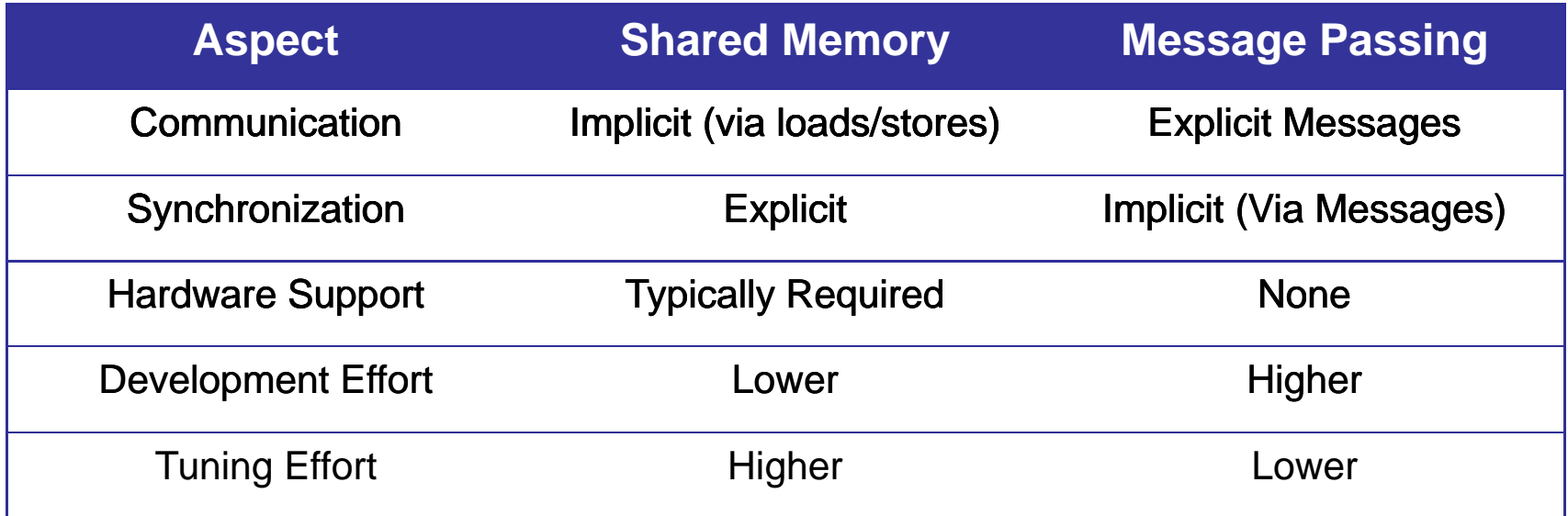

# **Objectives**

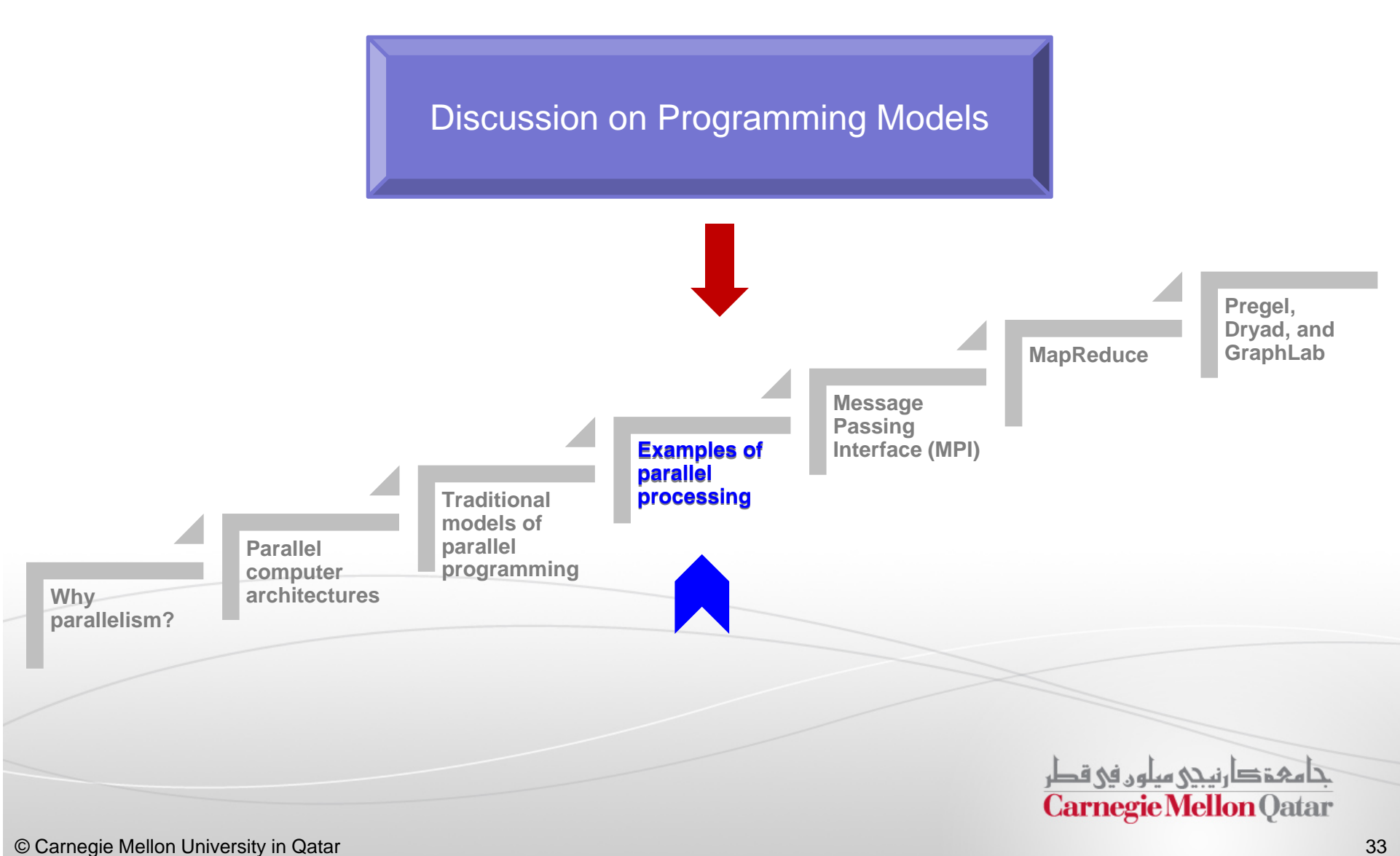

# SPMD and MPMD

- When we run multiple processes with message-passing, there are further categorizations regarding how many *different* programs are cooperating in parallel execution
- $\Box$  We distinguish between two models:
	- 1. Single Program Multiple Data (**SPMD**) model
	- 2. Multiple Programs Multiple Data (**MPMP**) model

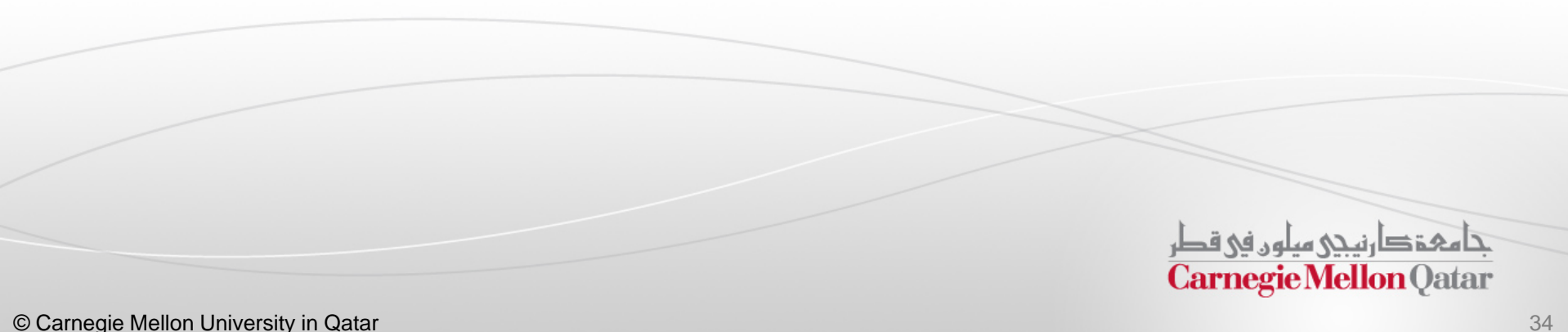

## SPMD

 $\overline{\phantom{a}}$  In the SPMD model, there is only one program and each process uses the same executable working on different sets of data

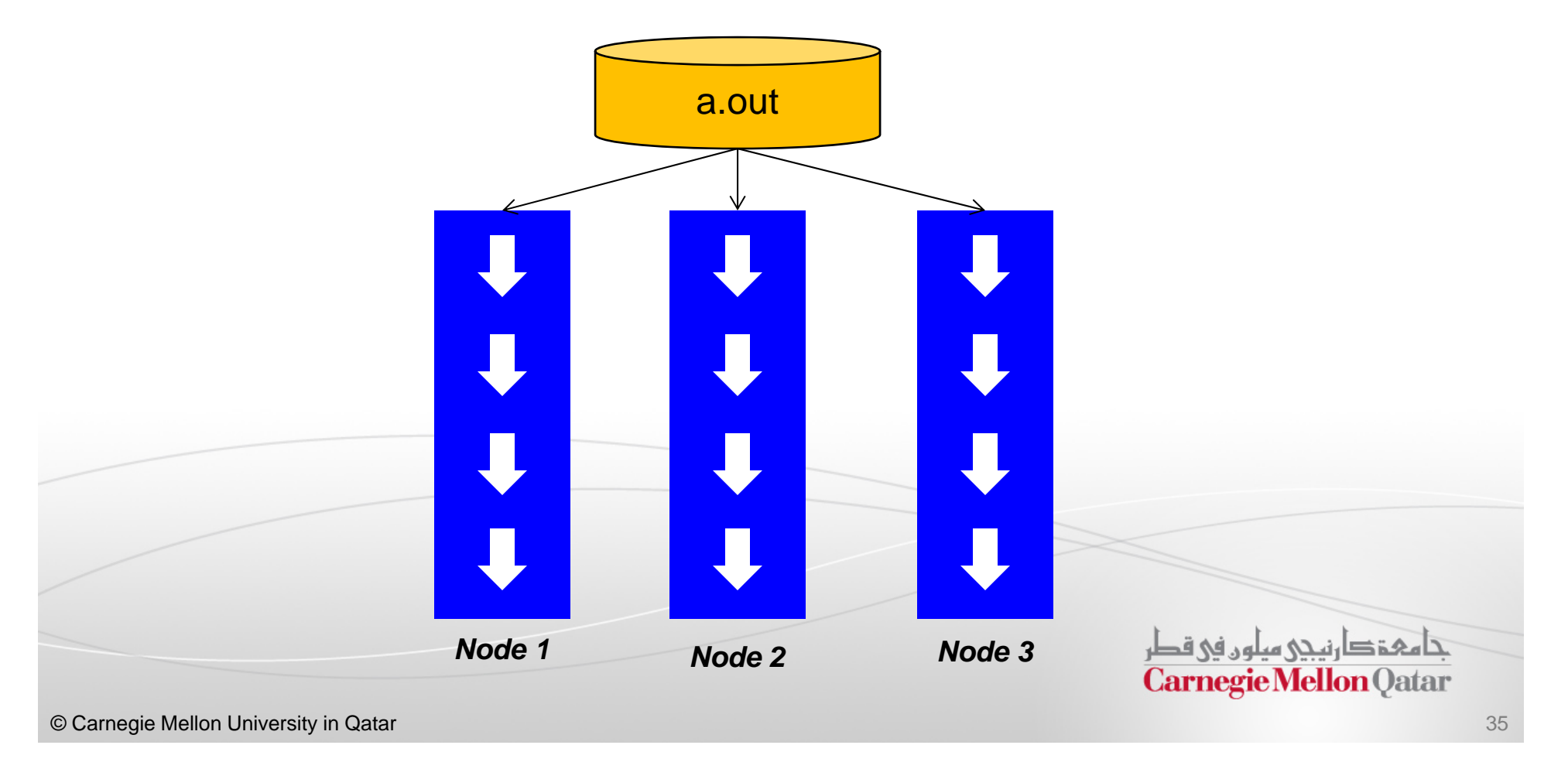

## MPMD

- $\overline{\phantom{a}}$  The MPMD model uses different programs for different processes, but the processes collaborate to solve the same problem
- $\Box$ MPMD has two styles, the *master/worker* and the *coupled analysis*

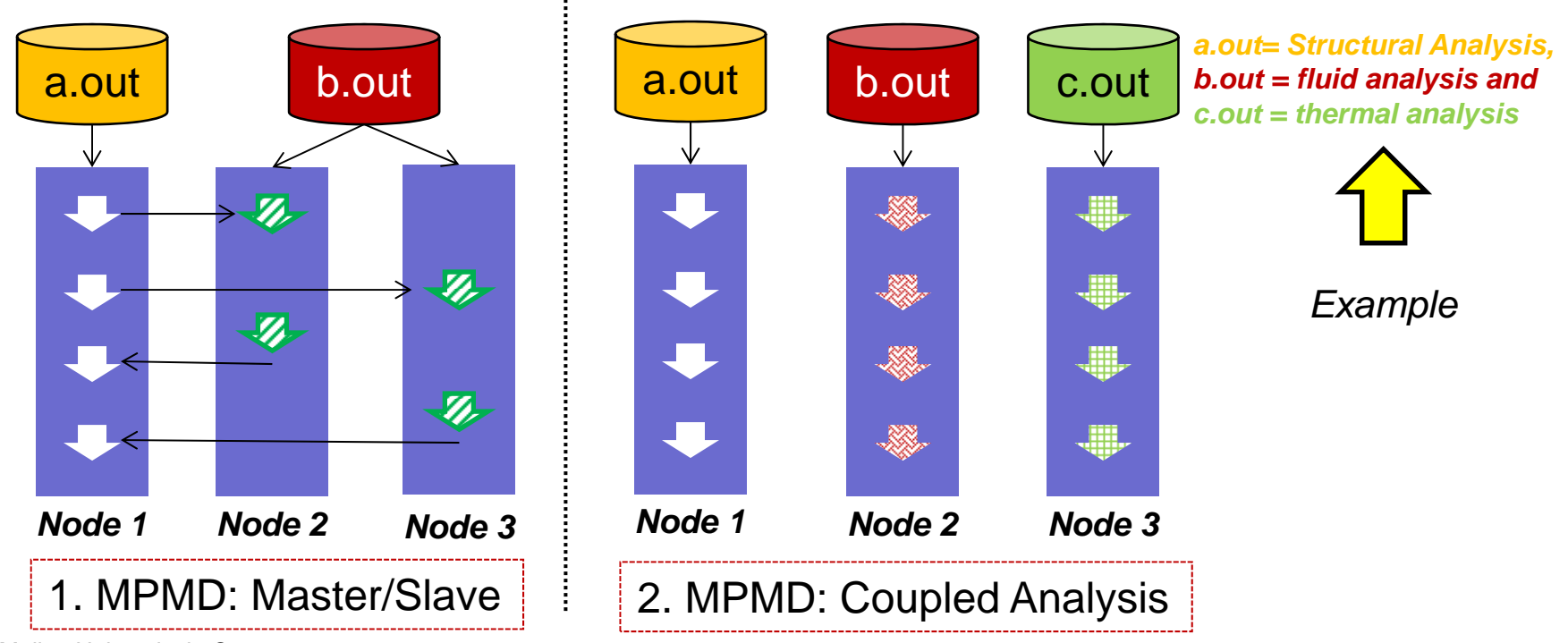

© Carnegie Mellon University in Qatar 36

## An Example

### **A Sequential Program**

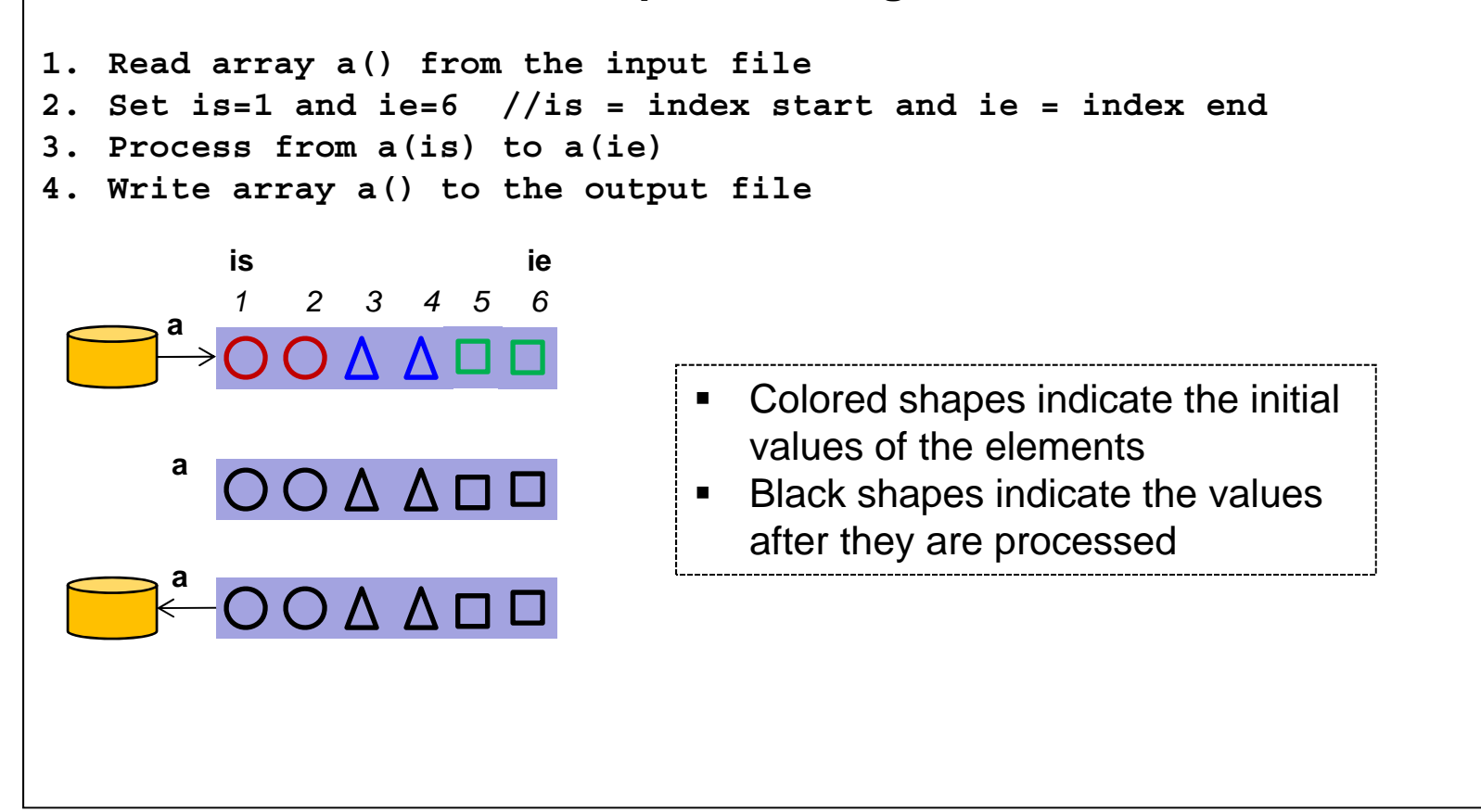

## An Example

**Process 1**

#### **Process 01. Read array a() from the input file 2. Get my rank 3. If rank==0 then is=1, ie=2 If rank==1 then is=3, ie=4 If rank==2 then is=5, ie=6 4. Process from a(is) to a(ie) 5. Gather the results to process 0**

**6. If rank==0 then write array a() to the output fileis ie**

*1 2 3 4 5 6*

**1. Read array a() from the input file 2. Get my rank 3. If rank==0 then is=1, ie=2 If rank==1 then is=3, ie=4 If rank==2 then is=5, ie=6 4. Process from a(is) to a(ie) 5. Gather the results to process 0 6. If rank==0 then write array a() to the output filea***1 2 3 4 5 6***is ie**

**a**

#### **Process 2**

- **1. Read array a() from the input file**
- **2. Get my rank**

**a**

**a**

- **3. If rank==0 then is=1, ie=2 If rank==1 then is=3, ie=4 If rank==2 then is=5, ie=6**
- **4. Process from a(is) to a(ie)**
- **5. Gather the results to process 0**
- **6. If rank==0 then write array a() to the output fileis ie**

*1 2 3 4 5 6*

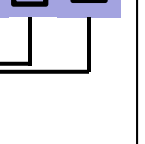

© Carnegie Mellon University in Qatar

**a**

**a**

**a**

# Concluding Remarks

- To summarize, keep the following 3 points in mind:
	- ▉ The purpose of parallelization is to reduce the time spent for computation
	- **I** Ideally, the parallel program is  $p$  times faster than the sequential program, where *p* is the number of processes involved in the parallel execution, *but this is not always achievable*
	- $\mathcal{L}_{\mathcal{A}}$  Message-passing is the tool to consolidate what parallelization has separated. It should not be regarded as the parallelization itself

تنامىخى دىن ئەرەبە قطر **Carnegie Mellon Oatar** 

# Next Class

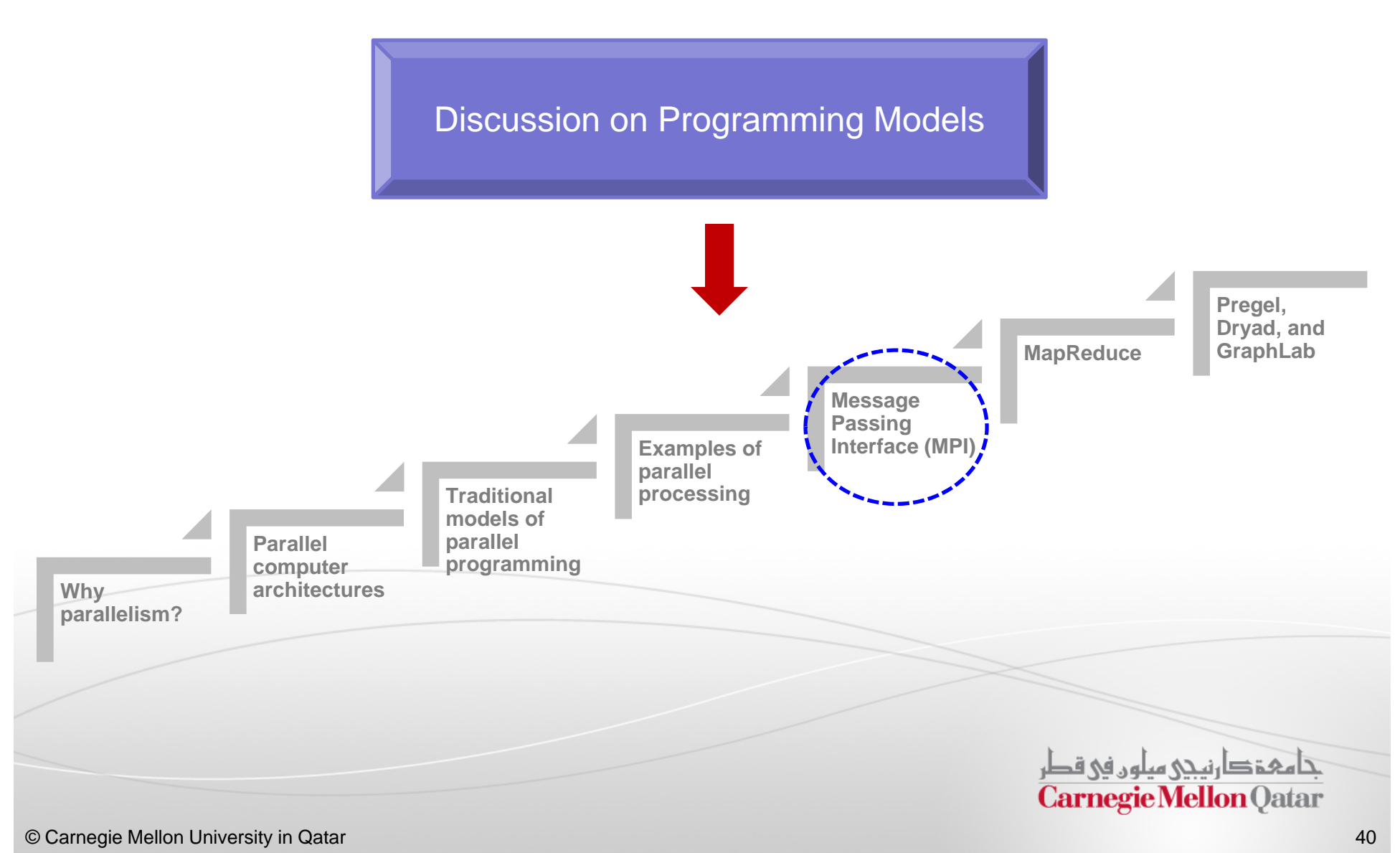